#### 3. 連続時間システムのフーリエ解析

3. 1 フーリエ変換による線形シフト不変システムの解析

## ディジタル信号処理  $(III)$

### 物理情報システム専攻 山口雅浩

E-mail: yamaguchi.m.aa@m.titech.ac.jp :HE*http://www-oid.ip.titech.ac.jp*

 $\overline{1}$ 

 $\overline{c}$ 

# 入力 *x*(*t*) ───── <sup>線形シフト不変</sup> ──── 出力 *y(t*) 䜲䞁䝟䝹䝇ᛂ⟅ *h<sup>t</sup>*

 $y(t) = S\{x(t)\} = \int_{-\infty}^{\infty} x(\tau)h(t-\tau)d\tau$ 線形シフト不変システムの入出力関係 → 畳込み積分(convolution)

 $\overline{3}$ 

 $\overline{4}$ 

### 講義内容

3. 連続時間システムのフーリエ解析

= フーリエ変換による線形シフト不変システムの解析

- インパルス応答と周波数特性

#### なぜ「たたみ込み」が重要か?

- 線形シフト不変システムの数学的記述
	- 回路・空間伝播などによる信号の劣化
	- レンズや空間的な光伝播、投影などによるイメージング系
- 2つの関数の積のフーリエ変換
	- 2つの関数のたたみ込みのフーリエ変換は積になる
- フィルタリング
	- 周波数フィルタリング (High-pass, Low-pass, Band-pass, ...)
	- 平滑化、鮮鋭化、エッジ強調、など
- 「相関演算」と類似 = パターンマッチングなどへの応用

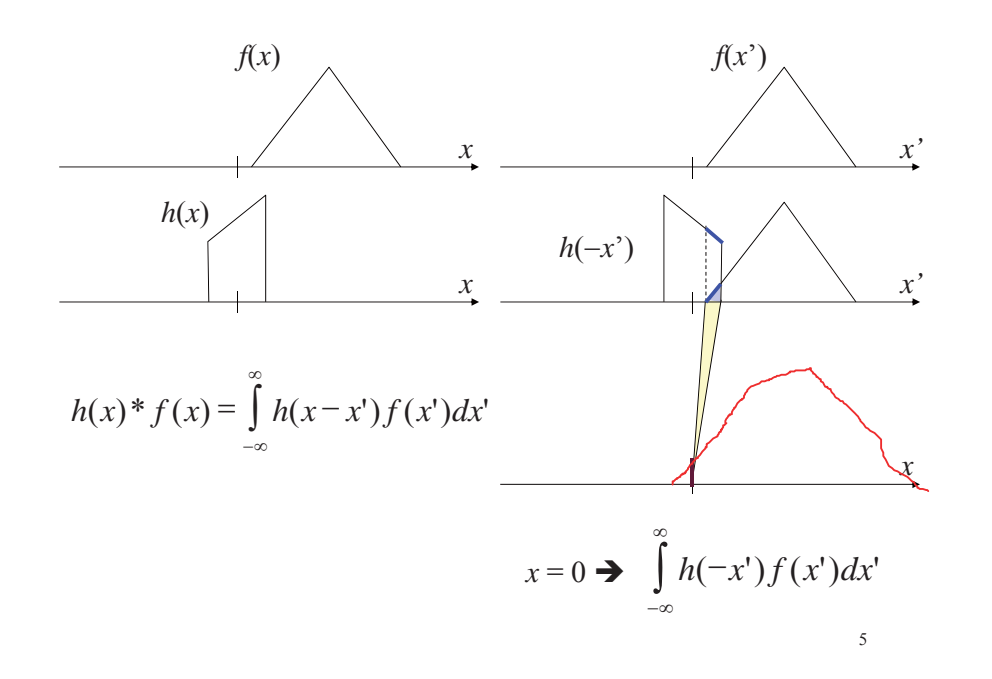

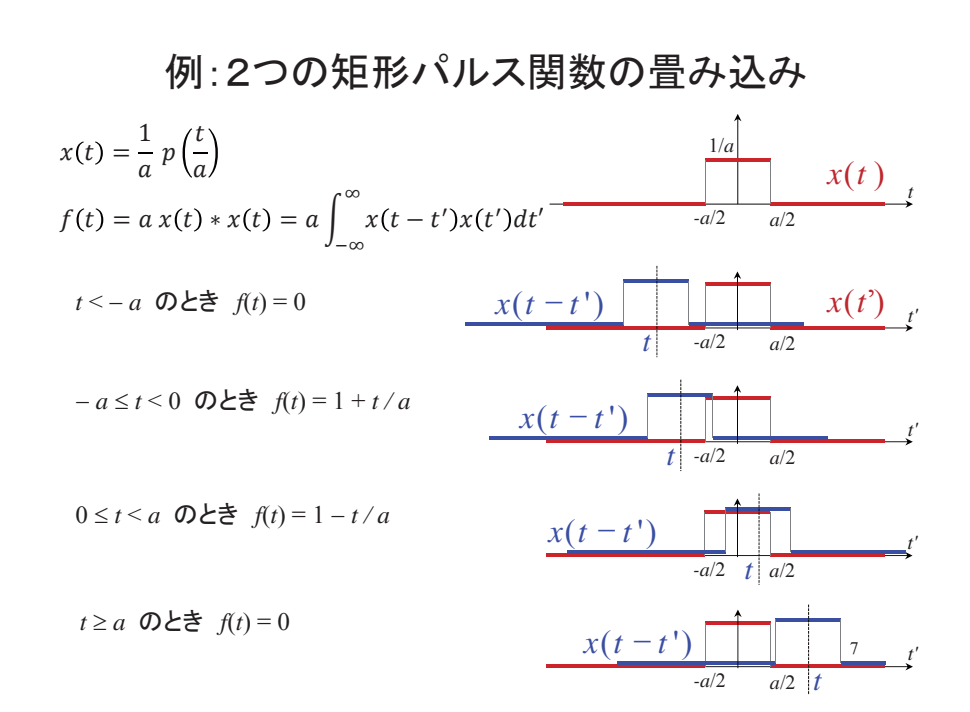

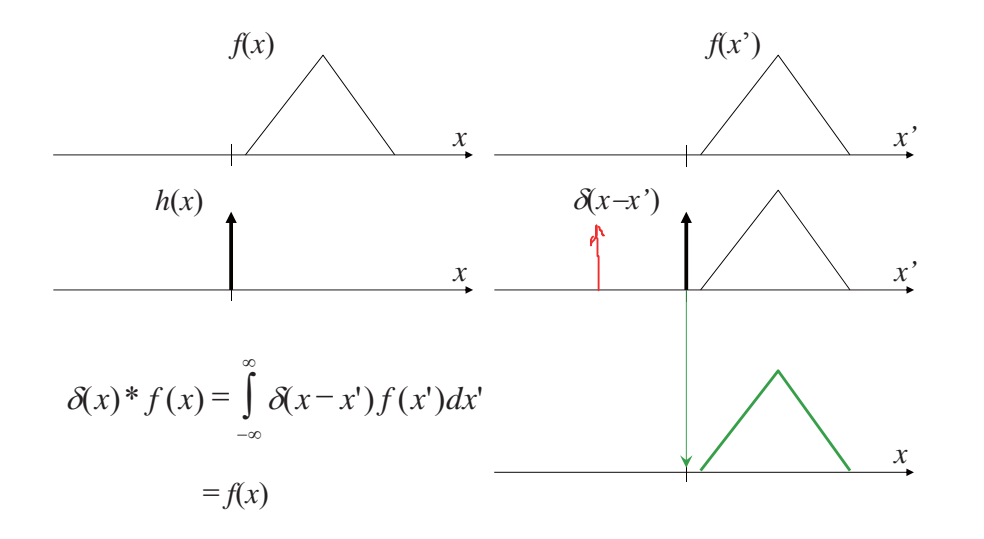

6

インパルス応答と周波数特性

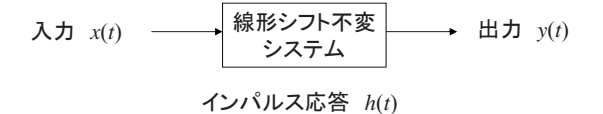

• 線形シフト不変システム

 $y(t) = S\{x(t)\} = \int_{-\infty}^{\infty} x(\tau)h(t-\tau)d\tau$ 

• 両辺をフーリエ変換

 $= H(\omega)X(\omega)$  $Y(\omega) = \mathbf{F} \left\{ \int_{-\infty}^{\infty} x(\tau) h(t-\tau) d\tau \right\} = \mathbf{F} \left\{ x(t) \right\} \mathbf{F} \left\{ h(t) \right\}$ 

 $H(\omega)$ : 周波数特性, システム関数, 伝達関数, = インパルス応答のフーリエ変換

### 周波数特性

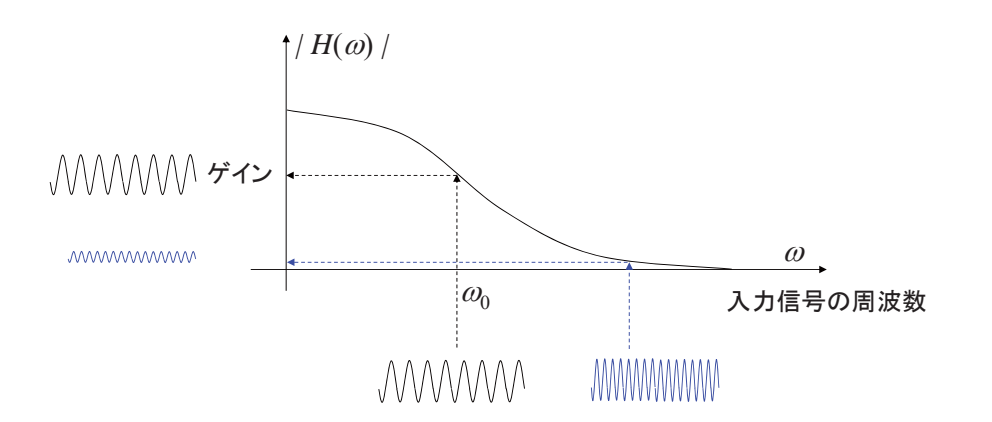

 $|Y(\omega)| = |H(\omega)||X(\omega)| = A(\omega)|X(\omega)|$ 

### 周波数特性は複素数

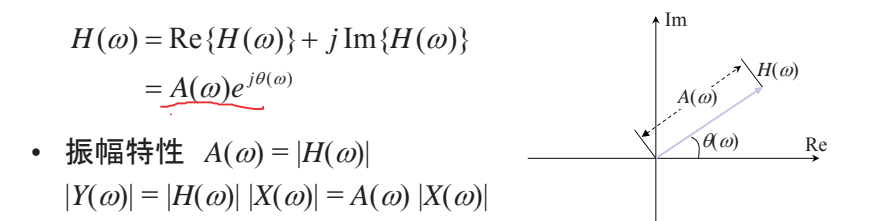

• 位相特性  $\theta(\omega)$ 

$$
X(\omega) = | X(\omega) | e^{-j\xi(\omega)}
$$
  
\n
$$
Y(\omega) = | Y(\omega) | e^{-j\eta(\omega)} \quad \text{Let } \xi \in X
$$
  
\n
$$
Y(\omega) = H(\omega)X(\omega) = A(\omega) | X(\omega) | e^{-j(\theta(\omega) + \xi(\omega))}
$$
  
\n
$$
\eta(\omega) = \xi(\omega) + \theta(\omega)
$$

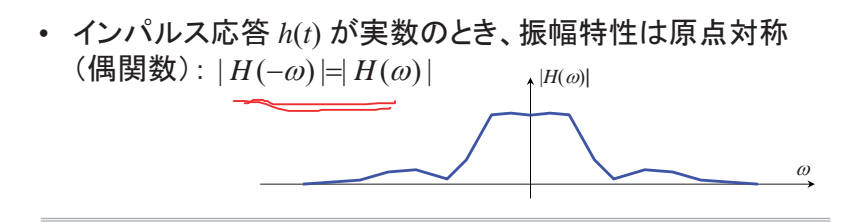

・ 上を証明せよ。

$$
H(-\omega) = \int_{-\infty}^{\infty} h(t) e^{-j(-\omega)t} dt
$$

11

#### • インパルス応答 h(t) が実数のとき、位相特性は奇関数

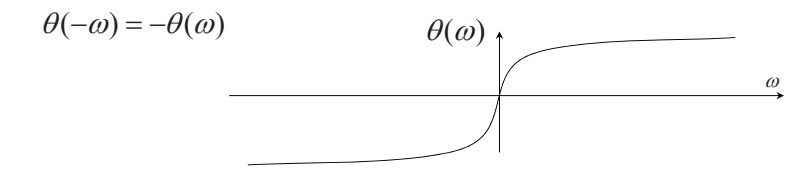

・上を証明せよ。

$$
H(-\omega) = A(-\omega)e^{j\theta(-\omega)}
$$

$$
H^*(\omega) = A(\omega)e^{-j\theta(\omega)}
$$

• インパルス応答が実数で対称(偶関数)なとき: h(t)=h(—t) 周波数特性は実数で対称

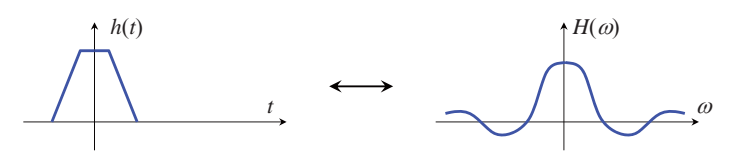

 $H(\omega) = \int_{-\infty}^{\infty} h(t) \cos \omega t \, dt = H(-\omega)$ 

・ 上を確かめよ

したがって

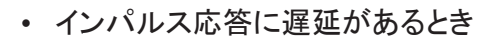

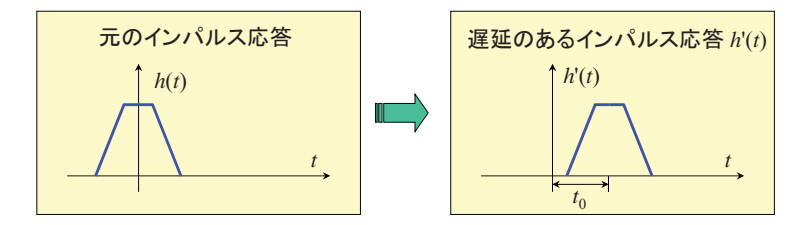

 $h'(t) = h(t-t_0)$ 

 $=$  *F*{h(t)}  $e^{-j\omega t_0} = H(\omega)e^{-j\omega t_0}$  $=$  **F**{h(t-t<sub>0</sub>)}  $H'(\omega) = \mathbf{F}\{h'(t)\}\$ 

 $H(\omega)$ に対して  $\omega$   $t_0$  なる位相特性を付加したもの  $\omega$ に比例する位相特性:直線位相

15

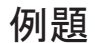

任意の周波数の正弦波入力  $x(t) = A \cos(2 \pi a t)$ に 対して y(t) = A cos( 2 π a t - φ) を出力するシステム の周波数特性を求めよ

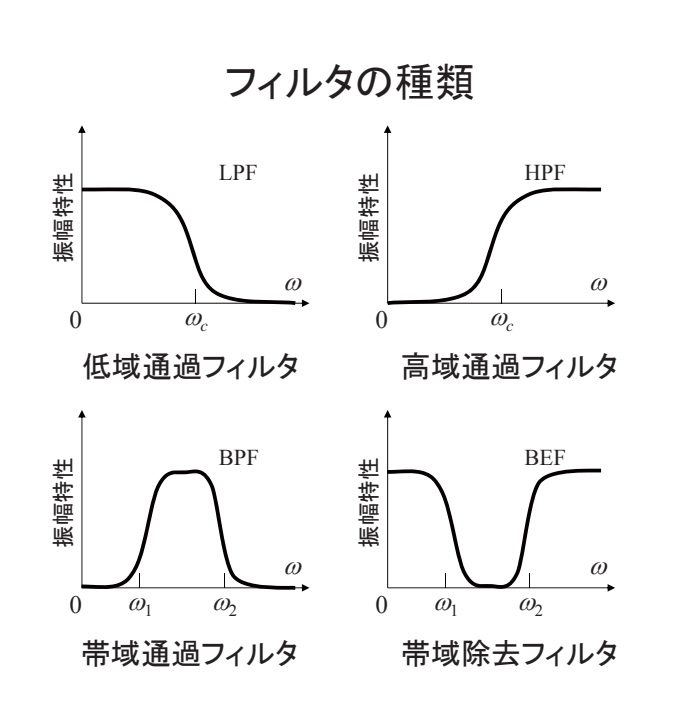

13

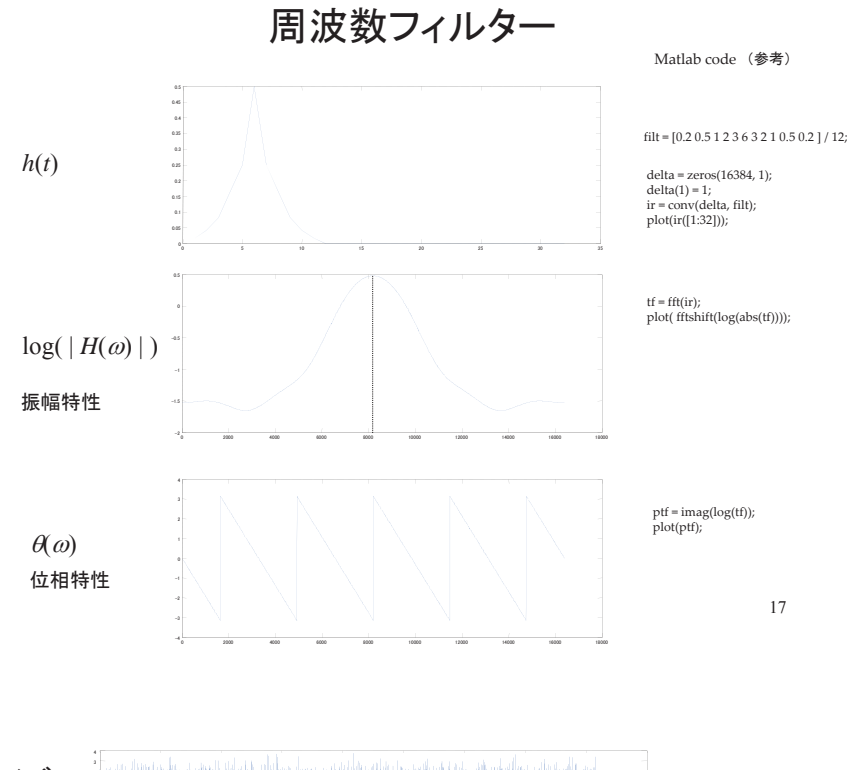

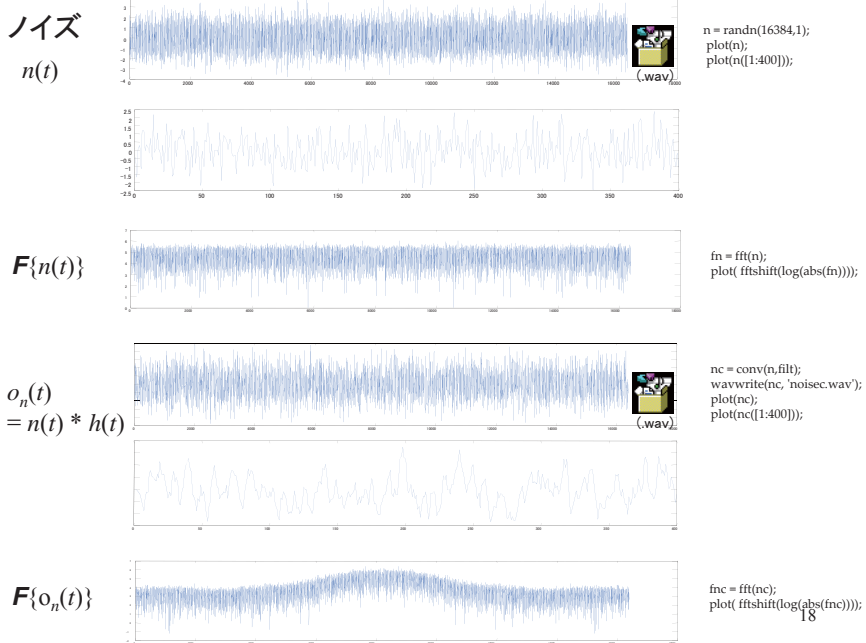

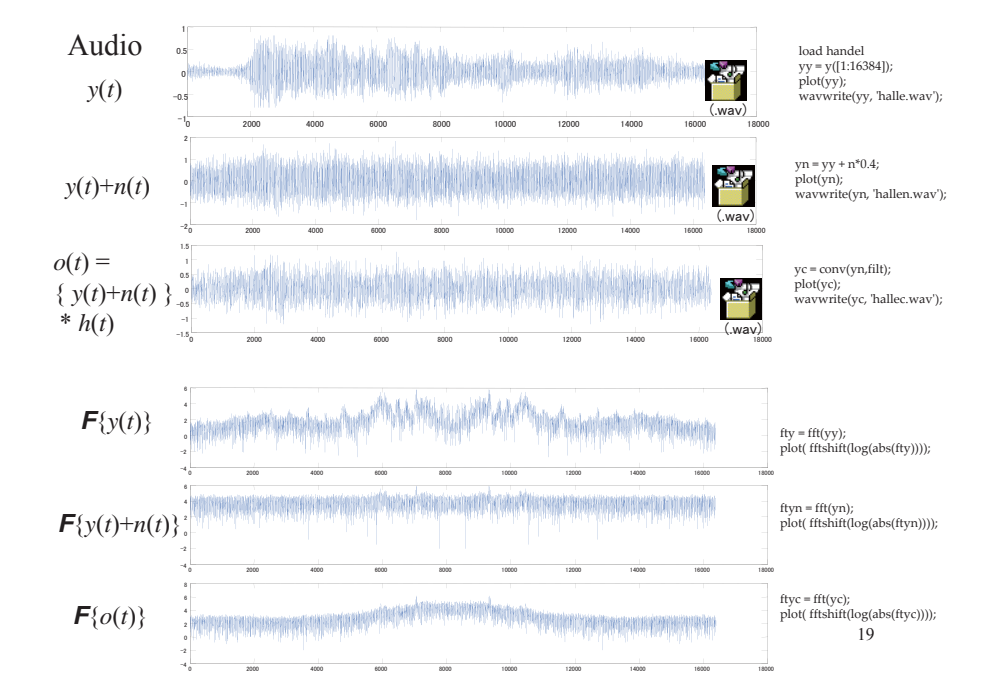

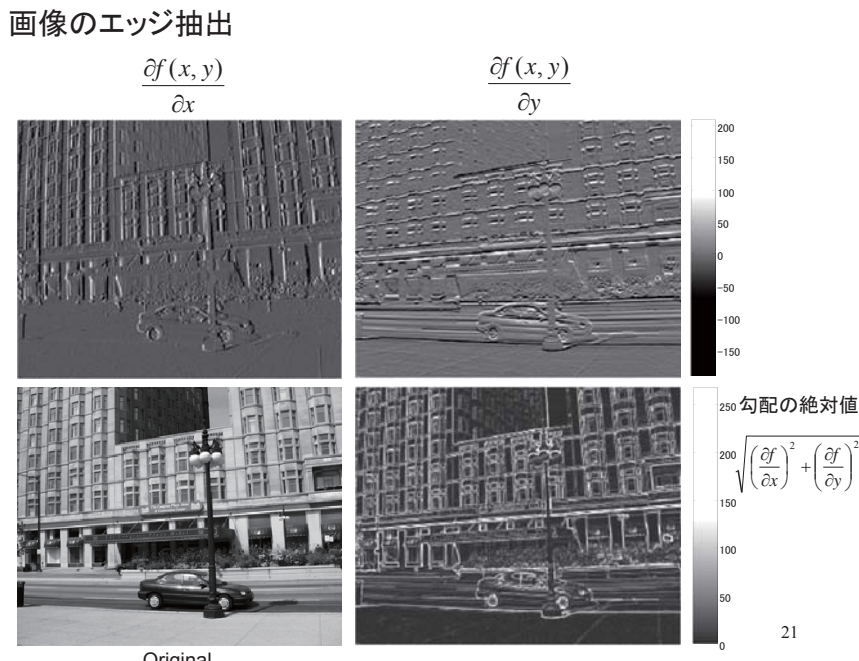

Original

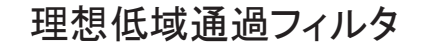

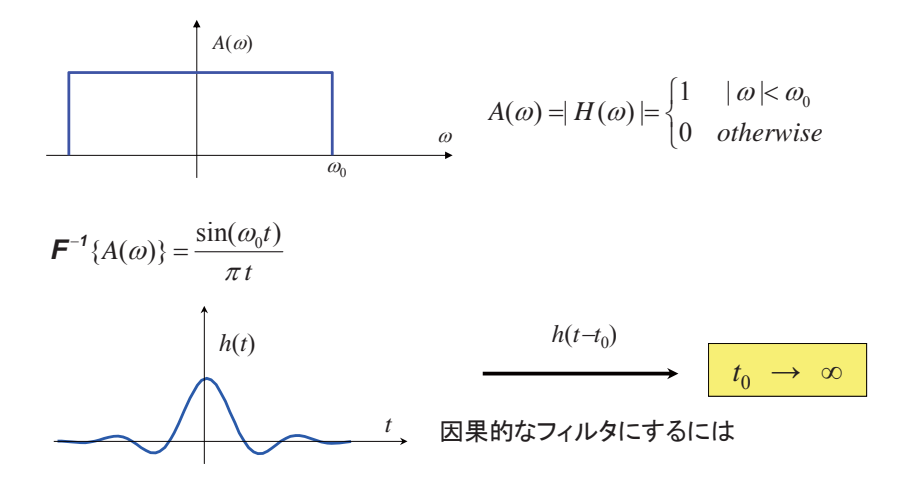

 $h(t)$ を有限の領域でクリップする必要がある → 理想低域通過フィルタは得られない

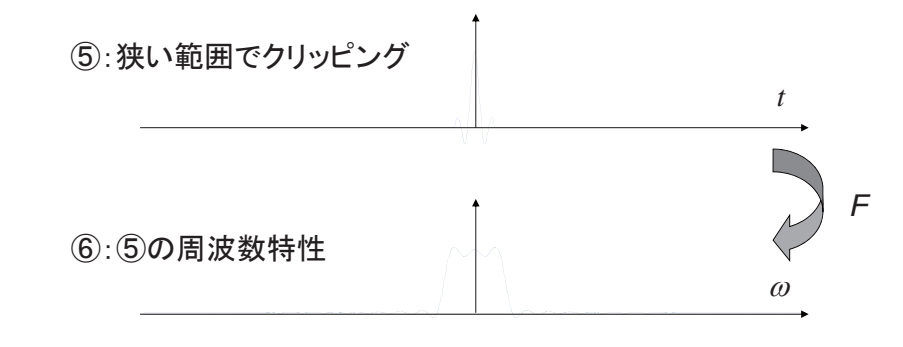

#### MATLABの場合(FFT使用)

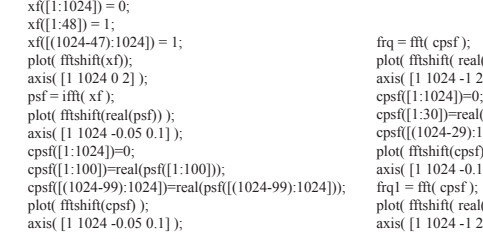

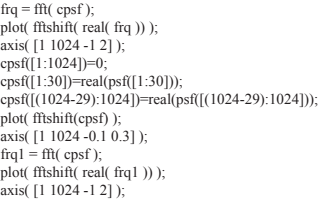

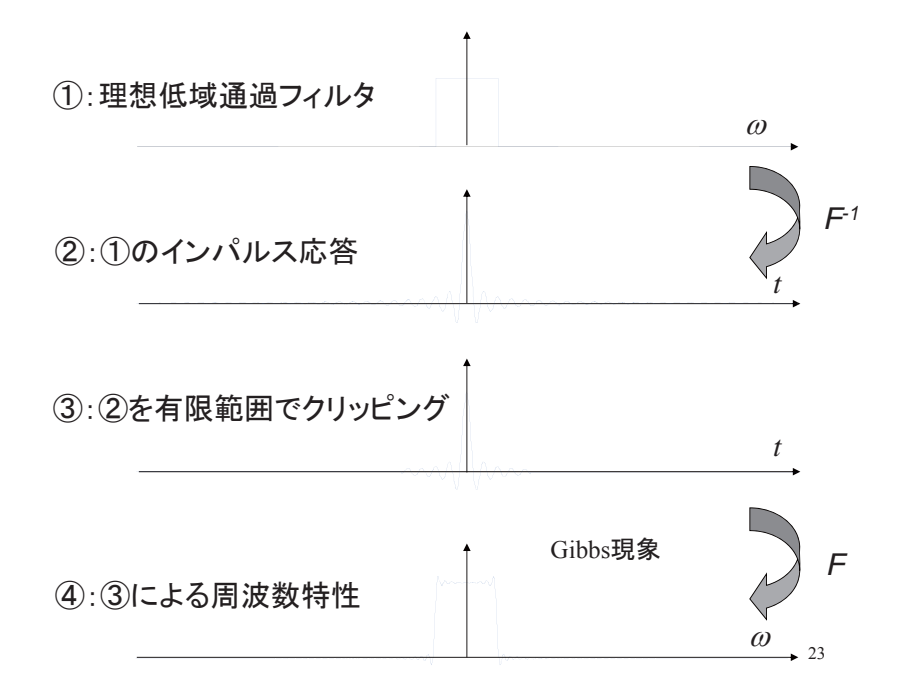

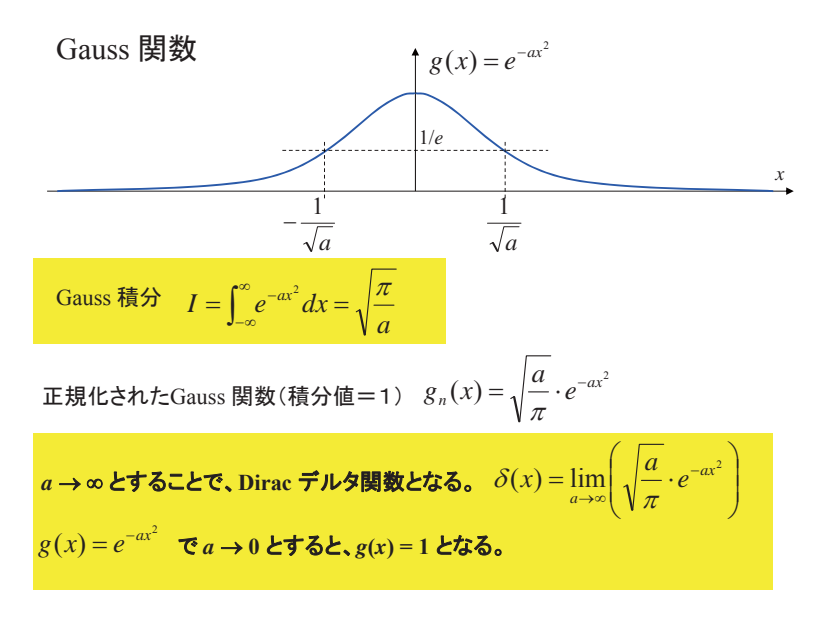

### $26$ 音声信号 $x(t)$  (~20kHz) 搬送波  $c(t)$  (数百kHz ~ 数MHz)  $c(t)$  = cos 2π $f_c t$  $\times \rightarrow$ 補足 AMラジオ (Amplitude Modulation, 振幅変調) 変調波  $r(t) = x(t)c(t)$  $f = \omega / 2\pi$  $\sim$  20 kHz 音声信号のスペクトル | $X(\omega)$  |  $20$  Hz  $\sim$  $\overline{0}$ 実数値の信号のフーリエ変換 なので、|X(ω)|は原点対称  $f_c$ : キャリア周波数

#### 復調(ヘテロダイン方式の原理)

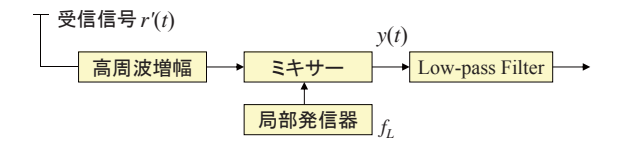

 $q(t) = \cos 2\pi f_t t$  $Q(\omega) = \pi \left\{ \delta(\omega - 2\pi f_L) + \delta(\omega + 2\pi f_L) \right\}$ 

#### ミキシング後の出力

*y*(*t*) = *r'*(*t*)  $q(t)$ 

 $Y(\omega) = \mathbf{F}\{r'(t)q(t)\} = \frac{1}{2\pi}R'(\omega)^*\mathcal{Q}(\omega) = \frac{1}{2}\{R'(\omega - 2\pi f_L) + R'(\omega + 2\pi f_L)\}$ 

28

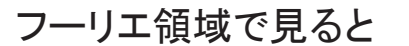

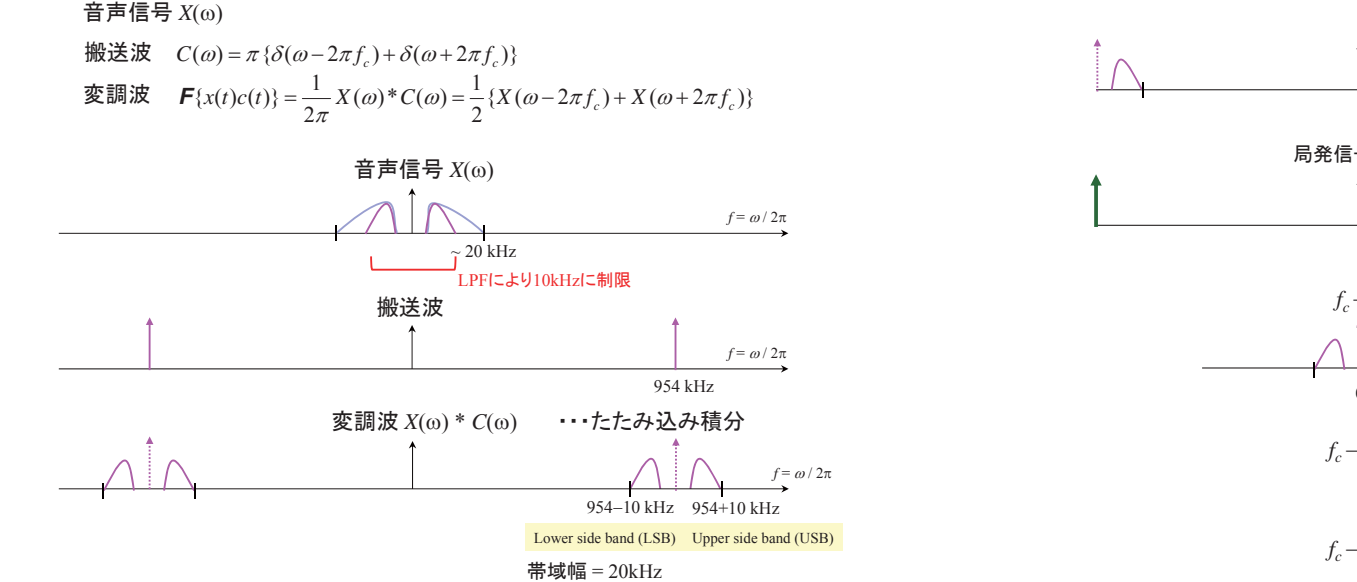

復調(ヘテロダイン方式の原理)

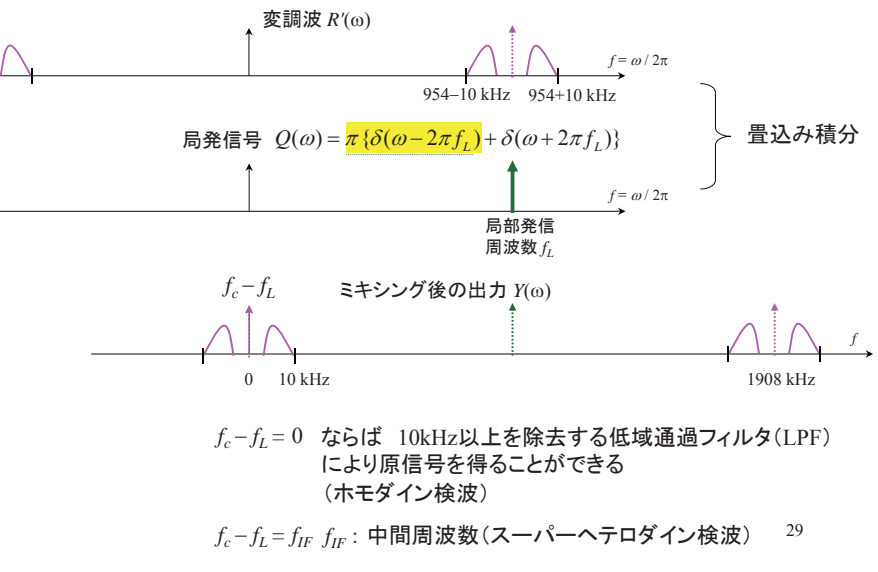